How To Install Ios 7 On [Iphone](http://docs.westpecos.com/get.php?q=How To Install Ios 7 On Iphone 4) 4 >[>>>CLICK](http://docs.westpecos.com/get.php?q=How To Install Ios 7 On Iphone 4) HERE<<<

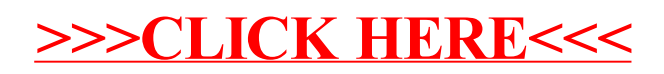